## **DAFTAR ISI**

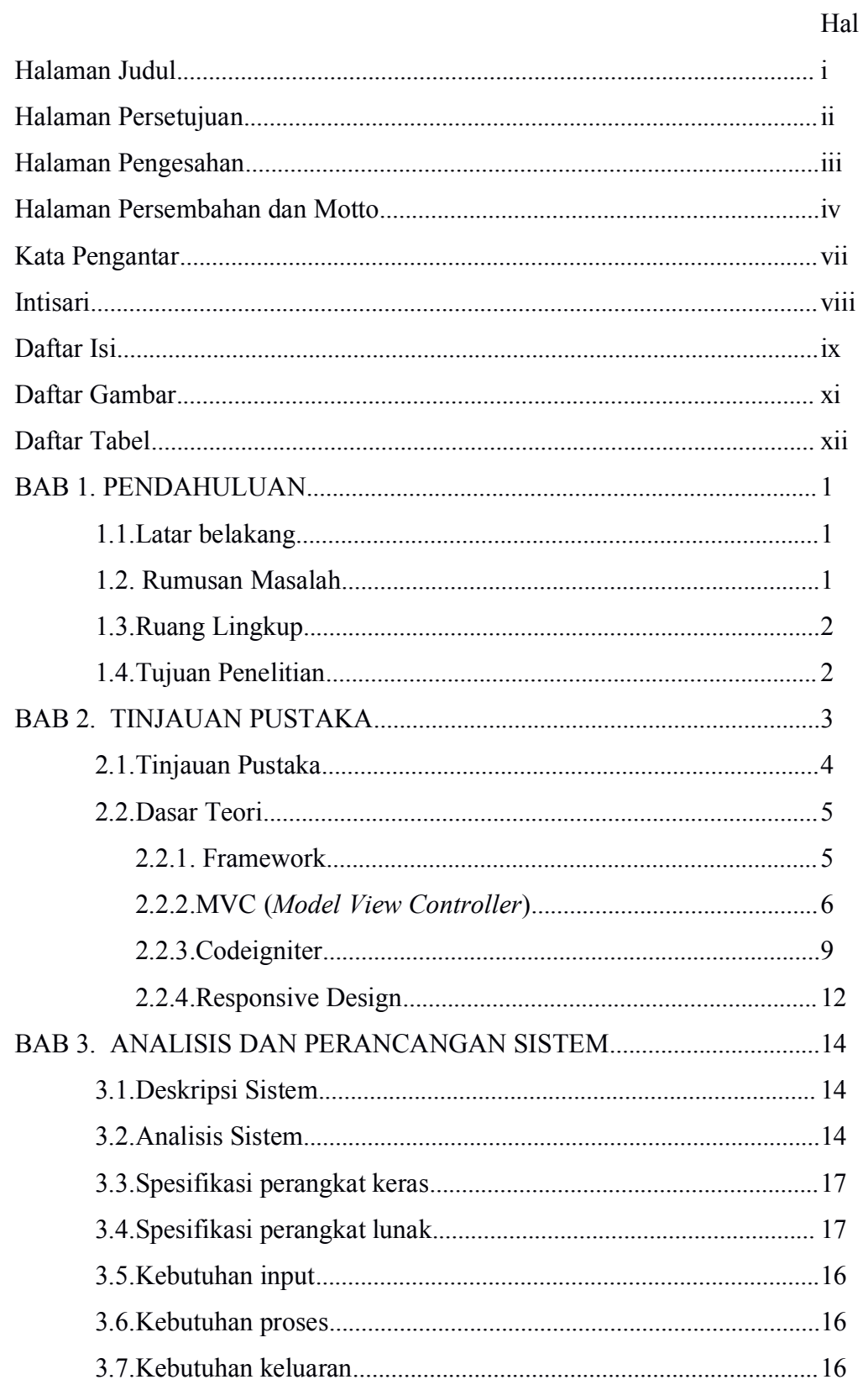

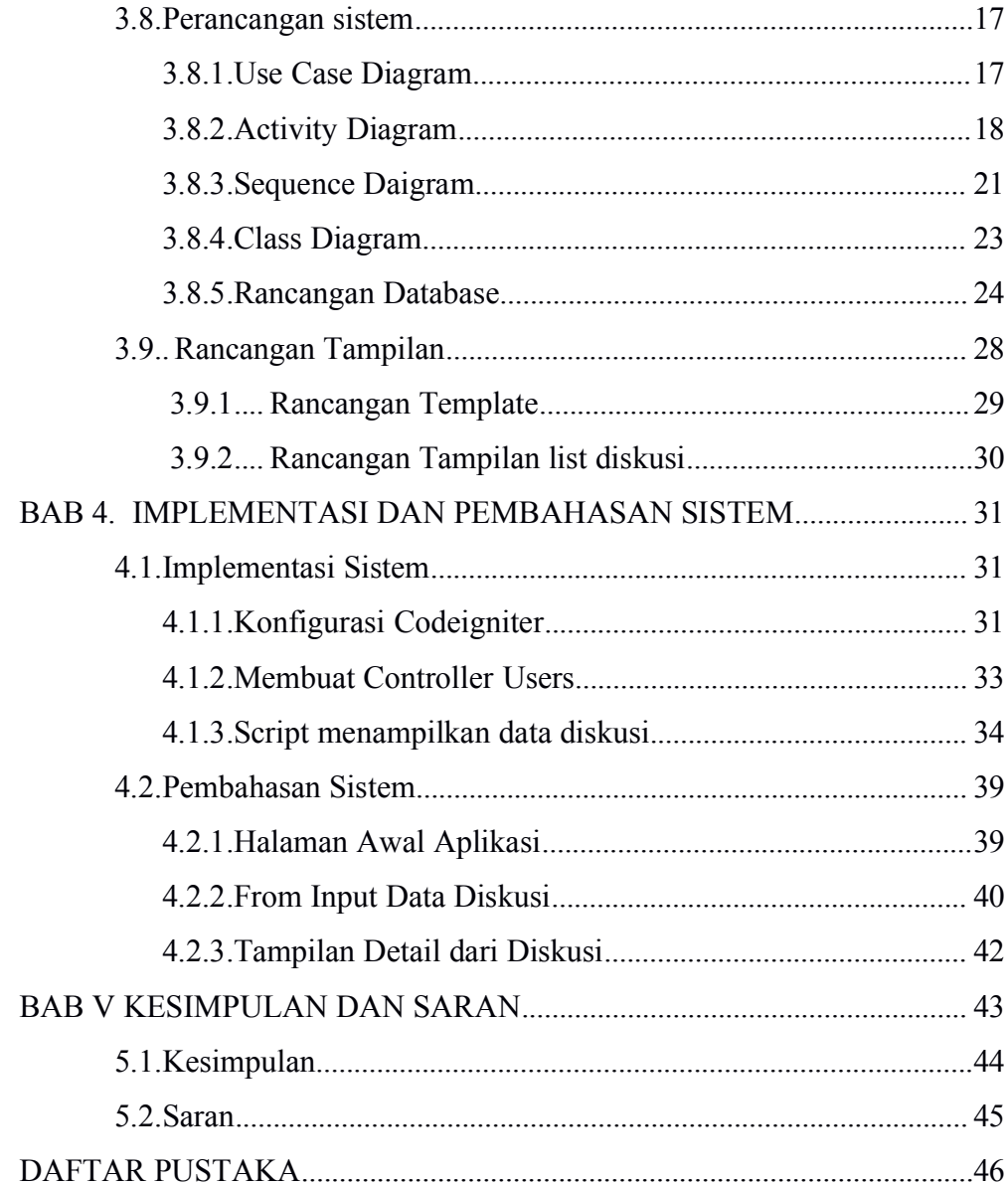

## DAFTAR GAMBAR

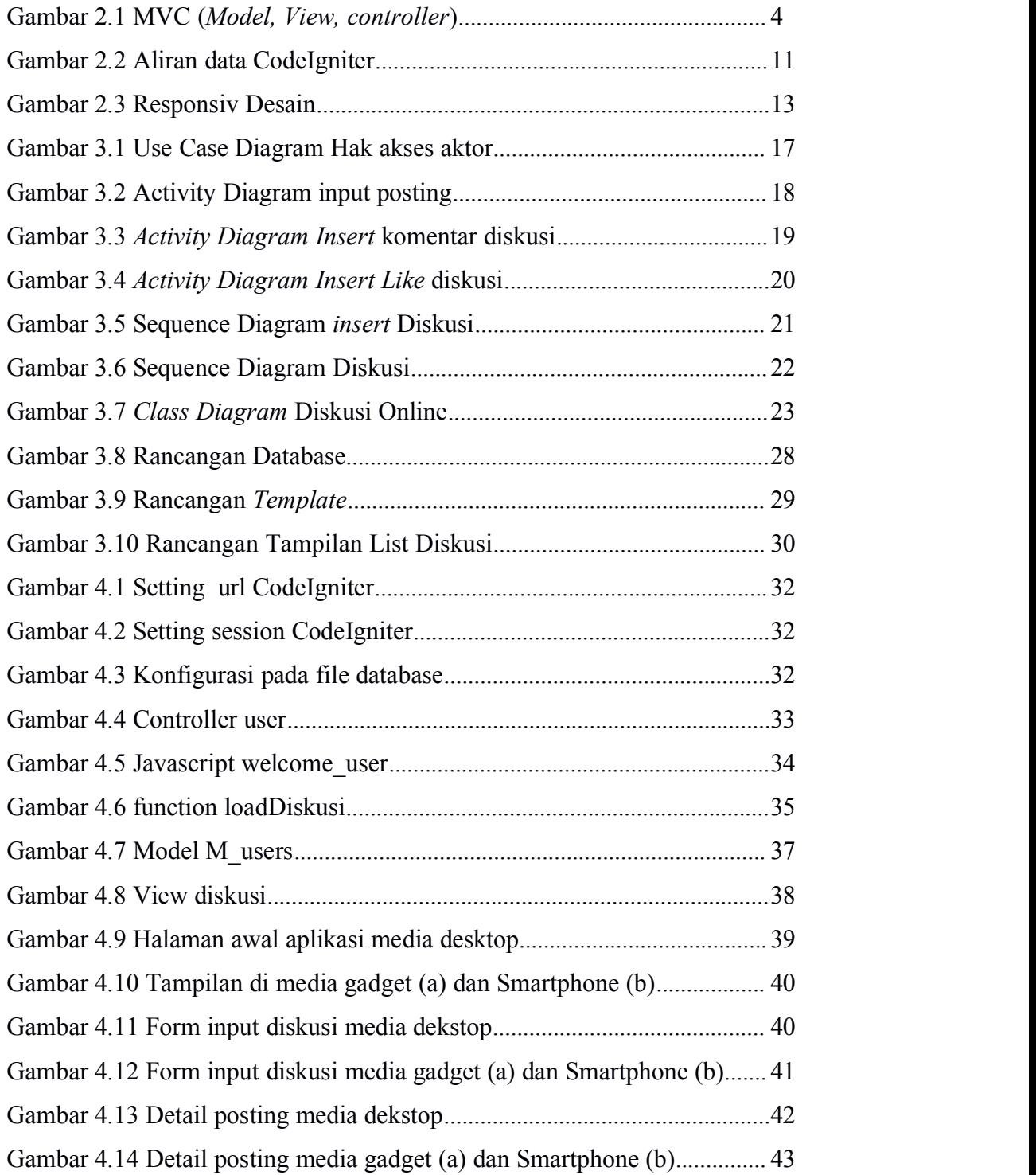

## DAFTAR TABEL

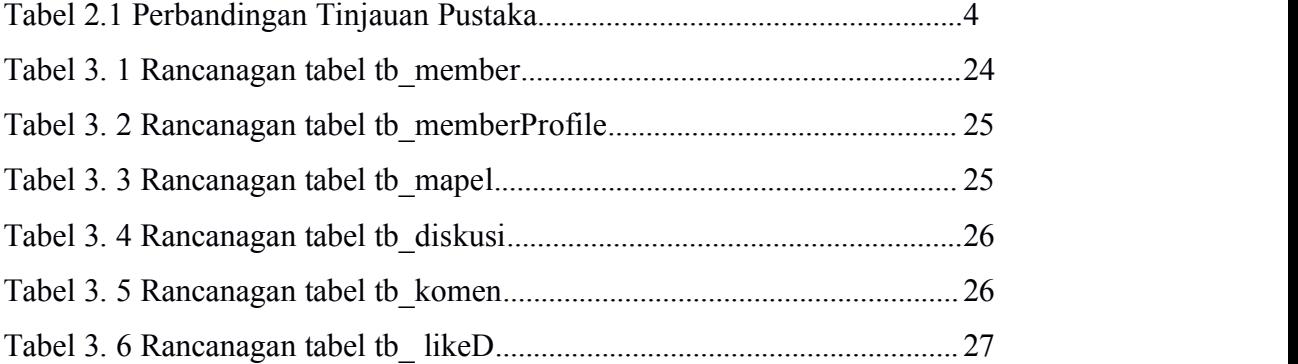